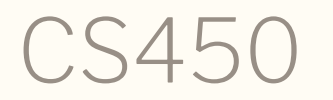

Structure of Higher Level Languages Lecture 21: Loops and monads Tiago Cogumbreiro

# Writing recursive code with **monads**

### Run a monad n-times

```
(: repeat)
  (All [State Result]
    (\rightarrow;
G
i
v
e
n
a
n
u
m
b
e
r
n
      R
e
a
l
      ; And an effectful operation
      (eff-op State Result)
      ; Builds a list of the first n-results
      (eff-op State (Listof Result))
    )
  )
)
```
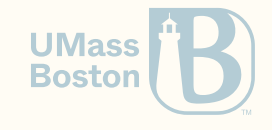

### Run a monad n-times

```
(define (repeat n o)
  ; You will need to add a typing annotation to your loop
  (: repeat-iter (-> (Listof Result) Real (eff-op State (Listof Result))))
  (define (repeat-iter accum n)
    (cond
      ; We must reverse the list, because cons adds to the left
      [(\leq n \theta) (eff-pure (reverse accum))]
      [else
        (eff-bind o ; Run effectful operation
          (lambda ( [x : Result] ) ; Keep its result as x
            (repeated-iter (cons x accum) <math>(-n 1))</math>)\mathbf{I})
  )
   ; Run the loop n-times
  (repeat-iter (list) n)
)
```
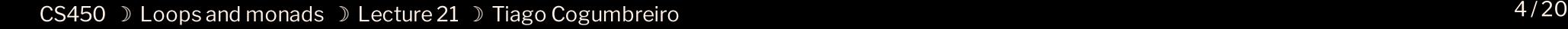

**UMass Boston** 

### Run a monad n-times (with do-notation)

```
(define (repeat n o)
  (: repeat-iter (-> (Listof Result) Real (eff-op State (Listof Result))))
  (define (repeat-iter accum n)
    (cond
      [(\leq n \theta) (eff-pure (reverse accum))]
      [else
         (do
           ; run o assign result to x
           x : Result \leq -0; run the rest
            (repeat-iter (cons x accum) (- n 1))
          )
      \mathbf{I})
  )
  (repeat-iter (list) n)
)
```
**UMass Boston** 

```
(: sum
  (All [State]
    (-); Given a list of effectful ops
      (Listof (eff-op State Real))
      ; Add all of the results
      (eff-op State Real)
    )
  )
```
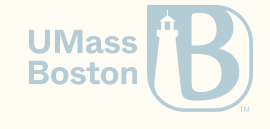

)

#### Without accumulator = more typing information

```
(define (sum l)
  (match l
    [(list) (eff-pure \theta)]
    [(\text{list } h \, 1 \, \ldots)](eff-bind h
        (lambda ([h-val : Real]) : (eff-op State Real)
           (eff-bind (sum l)
             (lambda ([l-val : Real]) : (eff-op State Real)
               (cff-pure (+ h-val 1-val))))))
```
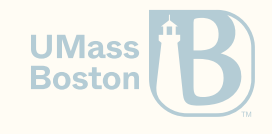

### Without accumulator = more typing information

```
(define (sum l)
  (match l
    [(list) (eff-pure \theta)]
    [(\text{list } h \, 1 \, \ldots)](do
         h-val : Real \leq- h
         l-val : Real \leq (sum 1)
         (ann (eff-pure (+ h-val l-val)) (eff-op State Real)))]))
```
Without the annotation you would get this error, notice the occurrence of Any:

```
Argument 2:
  Expected: (-> Input (-> State (eff State Output)))
  Given: (\rightarrow Real (\rightarrow Any (\text{eff} Any Real)))
```
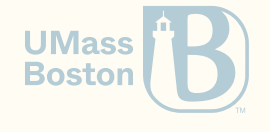

#### With accumulator

```
(define (sum l)
  (: sum-iter (-> Real (Listof (eff-op State Real)) (eff-op State Real)))
  (define (sum-iter accum l)
    (match l
      [(list) (eff-pure accum)]
      [(\text{list } h 1 ...)(do
          h-val : Real <- h
           (sum-iter (+ h-val accum) l)
         )
      \mathbf{I})
  )
  (sum-iter \theta 1))
```
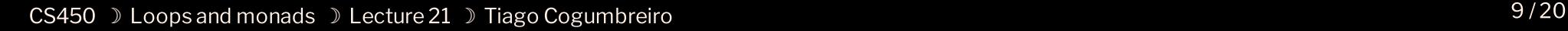

**UMass Boston** 

### Notes when writing recursive code

- Accumulator functions are preferred, as the typing information is more obvious
- Accumulators of type list may need to be reversed before returning to satisfy ordering
- Writing more "natural" recursive patterns leads to typing complications  $\bullet$
- You can use (ann expression type) when the type-checker complains about Any
- Compare the two solutions of **sum** presented in this class with your solution used in  $\bullet$ **HW2** this gives you the blue-print to solve the last 2 exercises of the homework assignment.

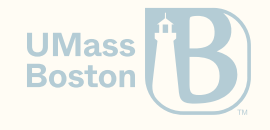

# Error handling

### Recall our interpreter from HW3

```
(define (r:eval-builtin sym)
  \text{(cond [(equal? sym '+) +]}[(equal? sym '*) *][(equal? sym '-) -]
        [(equal? sym'')'][else #f]))
(define (r:eval-exp exp)
  (
c
o
n
d
    [(r:number? exp) (r:number-value exp)][(r:variable? exp) (r:eval-builtin (r:variable-name exp))][(r:apply? exp)((r:eval-exp (r:apply-func exp))
      (r:\text{eval-exp (first (r:apply-args exp)))})(r:\text{eval-exp (second (r:apply-args exp))))}][else (error "Unknown expression:" exp)]))
```
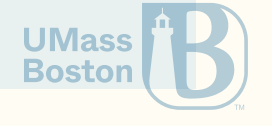

What happens if we run this example?

(r:eval-exp 10)

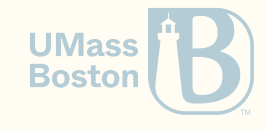

What happens if we run this example?

(r:eval-exp 10)

- *;Unknown expression: 10*
- *; context...:*

#### The caller should be passing an AST, not a number!

We should be using contracts to avoid this kind of error!

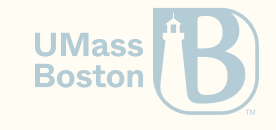

What happens if the user tries to divide a number by zero?

 $(r:eval-exp (r:apply (r:variable ')/ (list (r:number 1) (r:number 0))))$ 

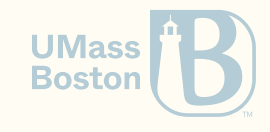

What happens if the user tries to divide a number by zero?

 $(r:eval-exp (r:apply (r:variable ')/ (list (r:number 1) (r:number 0))))$ 

- *; /: division by zero*
- *; context...:*

#### Is this considered an error?

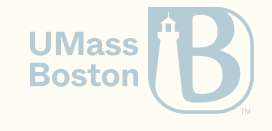

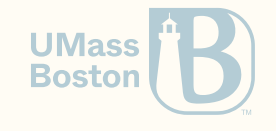

What does the error mean?

Is this a user error? Or is this an implementation error?

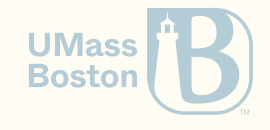

What does the error mean?

I Is this a user error? Or is this an implementation error?

Is it an implementation problem?

**Implementation errors should be loud!** We want our code to crash during testing. This family of errors could correspond to a bug, or, more importantly, to a misunderstanding between the developer and the client! Using the exceptions model of our client is a big plus, as we get stack trace information, among other niceties.

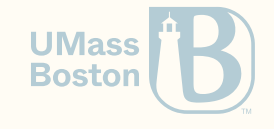

What does the error mean?

I Is this a user error? Or is this an implementation error?

Is it an implementation problem?

**Implementation errors should be loud!** We want our code to crash during testing. This family of errors could correspond to a bug, or, more importantly, to a misunderstanding between the developer and the client! Using the exceptions model of our client is a big plus, as we get stack trace information, among other niceties.

#### Is it a user error?

User errors must be handled gracefully and cannot crash our application. User errors must also not reveal the internal state of the code (no stack traces!), as such information can pose a security threat.

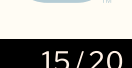

**Bostor** 

## Handling run-time errors

### Solving the division-by-zero error

1. We can implement a safe-division that returns a special return value 2. We can let Racket crash and catch the exception

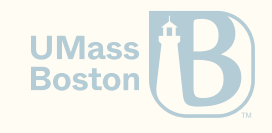

### Implementing safe division

Implement a safe-division that returns a special return value

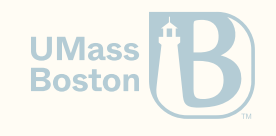

### Implementing safe division

Implement a safe-division that returns a special return value

```
(define (safe-/ x y)
  \text{(cond } [(- y 0) #f][else (/ x y)]))
```
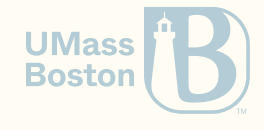

### Is this enough?

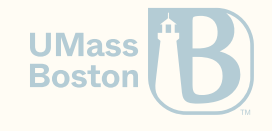

### Is this enough?

```
(r:eval-exp
  (r:apply
    (r:variable '+)
    (list
      (r:apply (r:variable '/) (list (r:number 1) (r:number 0)))
      (r:\text{number }10)))); +: contract violation
    ; expected: number?
    ; given: #f
    ; argument position: 1st
; [,bt for context]
```
#### We still need to rewrite r:eval-exp to handle #f

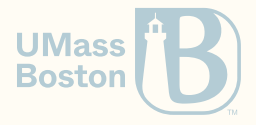

### Solving apply

(Demo…)

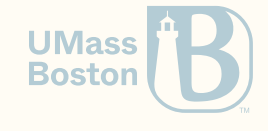

## Solving apply

#### (Demo...)

```
(: r:eval-exp (-> r:expression (Option Real)))
(define (r:eval-exp exp)
  (match exp
    ; If it's a number, return that number
    [(r:number \space v) \space v]; If it's a function with 2 arguments
    [(r:apply (r:variable f) arg1 arg2)](define func (r:eval-builtin f))
       (define al (r:eval-exp arg1))
       \lceil \text{cond } \lfloor (\text{false? a1}) \rfloor \rceil[e]se
                (define a2 (r:eval-exp arg2))
                \text{(cond [false? a2) #f]}[e]se
                     (func \text{ a1 a2})])])])
```
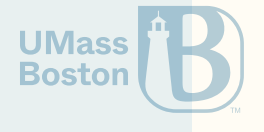